## SAP ABAP table /SAPSRM/S\_BID\_SEARCH\_TECH {Search Bidder Tech}

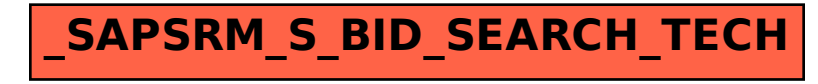